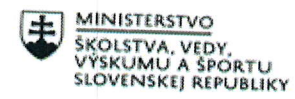

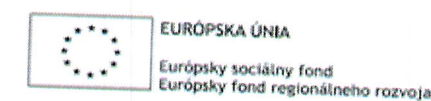

## Štvrťročná správa o činnosti pedagogického zamestnanca pre štandardnú stupnicu jednotkových nákladov "hodinová sadzba učiteľa/učiteľov podľa kategórie škôl (ZŠ, SŠ) - počet hodín strávených vzdelávacími aktivitami ("extra hodiny")"

OPERAČNÝ PROGRAM

ĽUDSKÉ ZDROJE

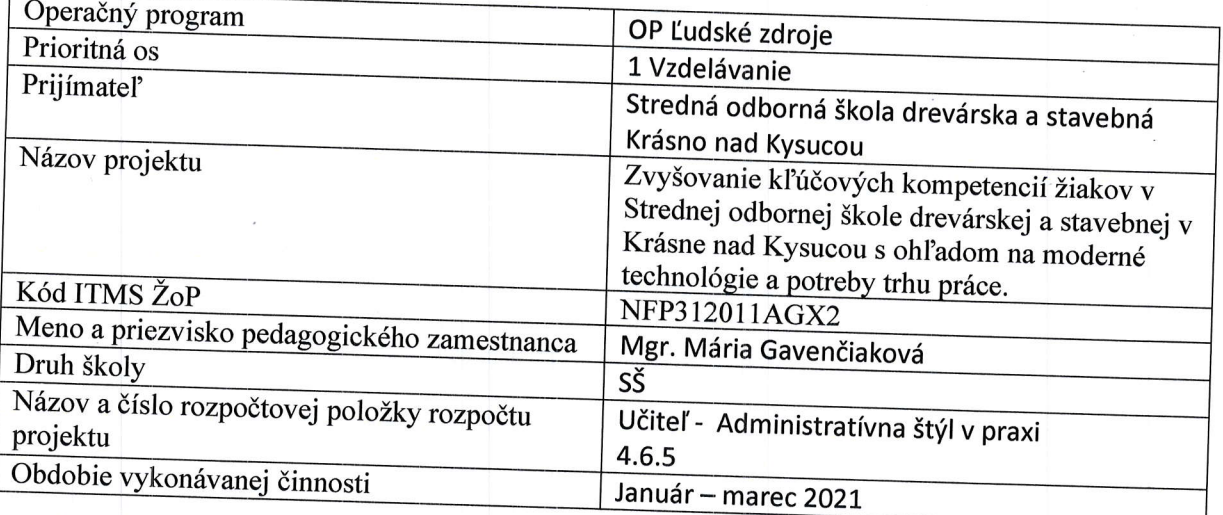

## Správa o činnosti: :

V rámci vyučovacieho predmetu administratívny štýl v praxi boli za mesiac január odučené dve vyučovacie hodiny:

21. 1. 2021 vyučovacia hodina s témou Sprievodný list. Žiaci sa oboznámili s pravidlami ako písať sprievodný list čiže jeho kompozíciou, štylizáciou a realizáciou ako oznamovacieho žánru administratívneho jazykového štýlu. Žiaci sa naučili pravidlá ako písať sprievodný list, aké náležitosti sprievodný list obsahuje a čím býva doplnený.

22. 1. 2021 vyučovacia hodina s témou Inzerát. Žiaci sa oboznámili s charakteristikou inzerátu a jeho kompozíciou, štylizáciou a realizáciou ako oznamovacieho žánru administratívneho jazykového štýlu. Žiaci sa naučili pravidlá ako písať inzerát, aké náležitosti inzerát obsahuje a kde inzerovať.

V rámci vyučovacieho predmetu administratívny štýl v praxi boli za mesiac február odučené dve vyučovacie hodiny:

4. 2. 2021 vyučovacia hodina s témou Dotazník. Žiaci sa oboznámili so štruktúrou dotazníka čiže jeho kompozíciou, štylizáciou a realizáciou ako oznamovacieho žánru administratívneho jazykového štýlu. Žiaci sa naučili kompozične a štylisticky správne zostaviť dotazník.

5. 2. 2021 vyučovacia hodina s témou Ponuka služieb. Žiaci sa oboznámili so šablónami ponuky služieb a s pravidlami ako zostaviť ponuky služieb ako oznamovacieho žánru administratívneho jazykového štýlu. Žiaci sa naučili kompozične a štylisticky správne zostaviť ponuky služieb pre klienta. Obsah šablóny ponuky služieb prispôsobiť podmienkam firmy.

V rámci vyučovacieho predmetu administratívny štýl v praxi boli za mesiac marec odučené štyri

4. 3. 2021 vyučovacia hodina s témou Leták. Žiaci sa oboznámili s pravidlami ako vytvoriť leták čiže a realizáciou ako oznamovacieho žánru administratívneho jazykového<br>čna a štulistich slovenstva východní zánru administratívneho jazykového styfu. Zlaci sa naučili kompozične a štylisticky správne zostaviť leták jeho grafický vizuál a kvalita tlače,<br>napr. reklamné letáky firiem.

5. 3. 2021 vyučovacia hodina s témou Plagát. Žiaci sa oboznámili s charakteristikou plagátu a jeho<br>rôznymi druhmi, ich kompozíciou, štylizáciou a realizáciou ako oznamovacieho žánru administratívneho jazykového štýlu. Žiaci sa naučili vytvoriť plagát, grafický vizuál a tlač.

18. 3. 2021 vyučovacia hodina s témou Prospekt. Žiaci sa oboznámili s pravidlami ako písať prospekt<br>čiže jeho kompozíciou, štylizáciou a realizáciou ako oznamovacieho žánru administratívneho jazykového štýlu. Žiaci sa naučili kompozične a štylisticky správne zostaviť prospekt.

19. 3. 2021 vyučovacia hodina s témou Katalóg. Žiaci sa oboznámili s charakteristikou, jednotlivými druhmi katalógov i s pravidlami ako písať katalóg čiže jej kompozícia, štylizácia a realizácia ako , štytizácia arealizácia ako inami váleno zamú administratívneho jazykového štýlu. Žiaci sa naučili kompozične a štylisticky

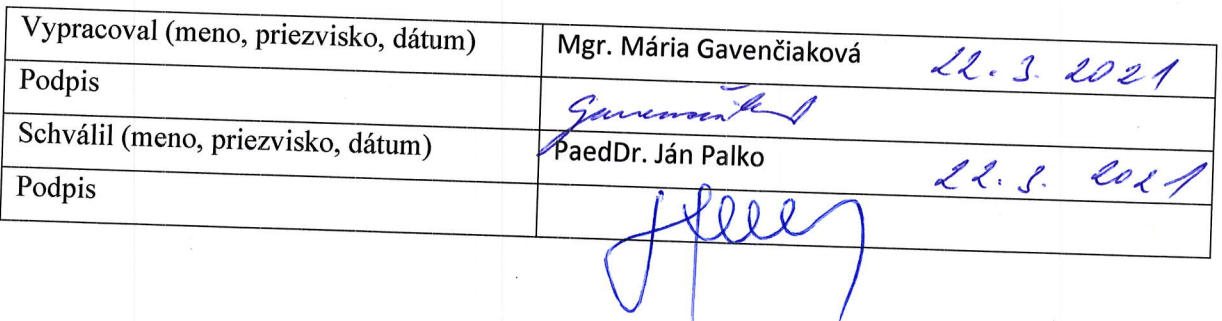

pokyny k vyplneniu Štvrťročnej správy o činnosti pedagogického zamestnanca pre štandardnú stupnicu jednotkových nákladov<br>"hodinová sadzba učiteľa/učiteľov podľa kategórie škôl (ZŠ, SŠ) - počet hodín strávených vzdelávacími aktivitami ("extra hodiny")"

vypĺňa sa pri využívaní štandardnej stupnice jednotkových nákladov hodinová sadzba učiteľa/učiteľov podľa kategórie škôl (ZŠ, SŠ) - počet hodín strávených vzdelávacími aktivitami<br>("extra hodiny") - http://www.minedu.sk/zjednodusene-vykazovanie-vydavkov/ 1. V riadku Prijímatel' - uvedie sa názov prijímateľa podľa zmluvy o poskytnutí nenávratného finančného príspevku (ďalej len "zmluva o NFP")

2. V riadku Názov projektu - uvedie sa úplný názov projektu podľa zmluvy NFP, nepoužíva sa skrátený<br>názov projektu

3. V riadku Kód ITMS ŽoP - uvedie sa kód ŽoP podľa ITMS2014+ - vyplní prijímateľ

4. V riadku Meno a priezvisko zamestnanca – uvedie sa meno a priezvisko pedagogického zamestnanca<br>ktorý predmetnú činnosť vykonával

5. Druh školy - uvedie sa škola, na ktorej bola realizovaná vzdelávacia aktivita (ZŠ I. stupeň, ZŠ II. stupeň, ZŠ II.

podľa zmluvy o NFP 6. V riadku Názov a číslo rozpočtovej položky projektu - uvedie sa názov a číslo rozpočtovej položky

7. V riadku Obdobie vykonávania činnosti – uvedie sa obdobie, za ktoré sa štvrťročná správa o činnosti predkladá. Obdobie sa uvádza v nasledovnom formáte DD.MM.RRRR - DD.MM.RRR, ( napr.01.01.2018 - 31.03.2018)

8. V riadku Správa o činnosti - uvedú a popíšu sa činnosti, ktoré pedagogický zamestnanec vykonával v rámci "extra hodín"; t.j. názov vzdelávacej aktivity - extra hodiny - uvedie sa názov vyučovacieho onum<br>v nad v ramci "extra hodín"; t.j. názov vzdelávacej aktivity - extra hodiny - uvedie sa názov vyučovacieho<br>predmetu, na ktorom boli realizované vyučovacie hodiny nad rámec hodín financovaných zo štátneho<br>rozpočtu v danom štvrťro školy rámec hodín financovaných zo štátneho rozpočtu. Tieto činnosti musia byť v súlade so štatutárom<br>školy potvrdeným menným zoznamom učiteľov a počtom hodín jednotlivých učiteľov, ktorí<br>zabezpečovali/realizovali zvýšené hodiny

9. V riadku Vypracoval – uvedie sa celé meno a priezvisko zamestnanca, ktorý štvrťročnú správu o<br>činnosti vypracoval a dátum vypracovania štvrťročnej správy o činnosti<br>10. V riadku Podpis – zamestnanec, ktorý štvrťročnú sp činnosti vypracoval a dátum vypracovania štvrťročnej správy o činnosti

10. V riadku Podpis – zamestnanec, ktorý štvrťročnú správu o činnosti vypracoval sa vlastnoručne podpíše, (nie je možné použiť faximile pečiatky)

11. V riadku Schválil - uvedie sa celé meno a priezvisko zamestnanca, ktorý štvrťročnú správu schválil (štatutárny zástupca školy) a dátum schválenia štvrťročnej správy o činnosti

12. V riadku Podpis – zamestnanec, ktorý štvrťročnú správu o činnosti schválil sa vlastnoručne podpíše, (nie je možné použiť faximile pečiatky).